### Building a Portable, Scalable, Performant ZFP Backend using oneAPI and SYCL to Advance Exascale Computing: A Developer Perspective

**ALPER SAHISTAN**, NATE MORRICAL , PETER LINDSTROM, VALERIO PASCUCCI

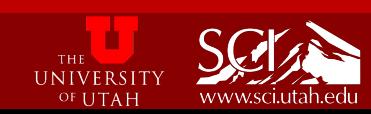

### Agenda

- Introduction
- Compression and ZFP
- Utilizing DPCT Migration Tool
	- Comparison between CUDA and generated SYCL codes
	- Some Rewrites
- Issues and Solutions with DPCT
- Debugging with oneAPI-gdb
- Kernel Timing
- Results
- Conclusions
- Future Work

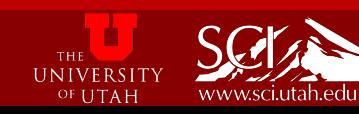

### Introduction

- Most applications are memory-bound
	- Device memory or transfer-time > Computation time
	- Especially relevant for **GPU**s
- **ZFP** as a compression tool plays a vital role in HPC
	- Relaxes memory constraints
	- Exploits the regularity in data
- **oneAPI** and **SYCL** as enablers
	- Portable and scalable ZFP backend
	- We aim to share our experiences using these tools.

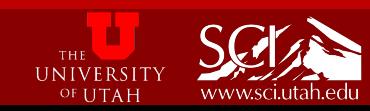

### Compression and ZFP

Problems with large data today:

- Processor and clock speeds have plateaued and emphasis is on parallel computing.
- Memory per-core
- Data set sizes and computation need
- Memory > FLOPs
- Viable Solution: **Compression**
- With floating-point data, lossy-compression offers more data reduction.

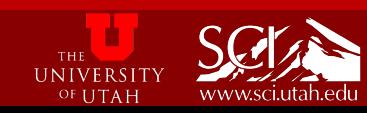

### Compression and ZFP

#### ZFP data compression:

- 1. Block-Partitioning: *d-* dimentional array into 4d blocks.
- 2. FP numbers are converted into block-floating-point representation and they are shifted/rounded to  $4<sup>d</sup>$  signed integers
- 3. Application of decorrelating transform
- 4. Reorder integer coefficients by sequency
- 5. Two's complement signed integers are converted into negabinary
- 6. List of  $4<sup>d</sup>$  integers are transposed: least to most significant ordering
- 7. Each bit plane is compressed losslessly using embedded coding
- The embedded coder emits one bit at a time until stopping

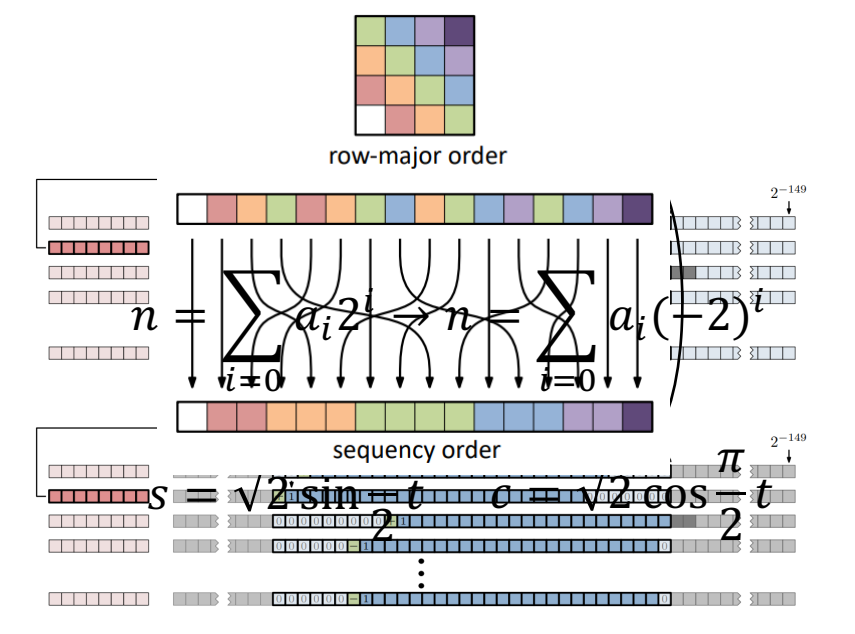

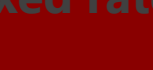

## Utilizing DPCT Migration Tool

- We have utilized DPCT tool to convert CUDA implementation to SYCL.
	- dpct --in-root=. ./src/cuda/interface.cu --use-experimentalfeatures="occupancy-calculation,nd\_range\_barrier" --extraarg="-I ./include"
- Translations for several CUDA functions were unavailable in the 2023.1.0 so we are strictly using DPCT 2023.2.0
- Currently implementation works for fixed-rate mode on Linux systems.

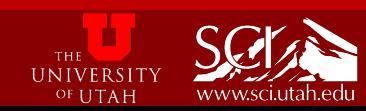

```
// encode kernel
template <typename Scalar> global
void encode1 kernel(…) { //omitted for brevity
  const size t blockId = blockIdx.x + (size t)gridDim.x *
(blockIdx.y + (size t)gridDim.y * blockIdx.z);
 // each thread gets a block; block index = global thread index
 const size t block idx = blockId * blockDim.x + threadIdx.x;
 // number of zfp blocks
  const size t blocks = (size + 3) / 4;if (block idx >= blocks)
    return;
  const size t pos = block idx;
  const ptrdiff t x = pos * 4;// offset into field
  const ptrdiff t offset = x * stride;
 // initialize block writer
 BlockWriter::Offset bit offset = block idx * maxbits;
 BlockWriter writer(d stream, bit offset);
 Scalar fblock[ZFP_1D_BLOCK_SIZE];
  const uint nx = (uint)min(size t(size - x), size t(4));
```

```
// encode kernel
template <typename Scalar>
void encode1 kernel(...) { //omitted for brevity
 const size t blockId = item ct1.get group(2) +
     (size t)item ct1.get group range(2) *(item ct1.get group(1) +
     (size t)item ct1.get group range(1) *item_ct1.get_group(0));
 1/7 each thread gets a block; block index = qlobal thread
index
 const size t block idx = blockId *item ct1.get local range(2) + item ct1.get local id(2);
 // number of zfp blocks
 const size t blocks = (size + 3) / 4;
 if (block idx >= blocks)
   return;
 // logical position in 1d array
 const size t pos = block idx;const ptrdiff t x = pos * 4;const ptrdiff t offset = x * stride;
 // initialize block writer
 BlockWriter::Offset bit offset = block idx * maxbits;
 BlockWriter writer(d stream, bit offset);
 // gather data into a contiguous block
 Scalar fblock[ZFP_1D_BLOCK_SIZE];
 const uint nx = (uint)::sycl::min(size t(size - x),size t(4));
...
```
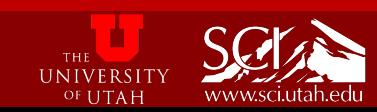

### Some Rewrites

### **CUDA**

```
// determine whether ptr points to device memory
  inline bool is_gpu_ptr(const void* ptr)
   bool status = false;cudaPointerAttributes atts;
   if (cudaPointerGetAttributes(&atts, ptr) == cudaSuccess)
     switch (atts.type) {
       case cudaMemoryTypeDevice:
#if CUDART VERSION >= 10000
        case cudaMemoryTypeManaged:
#endif
          status = true;break;
   // clear last error so other error checking does not pick it up
   (void)cudaGetLastError();
    return status;
```

```
determine whether ptr points to device memory
  inline bool is gpu ptr(const void *ptr) try {
    bool status = false;
    dpct:: pointer attributes atts;
    if (DPCT CHECK ERROR(atts.init(ptr)) == 0)
      switch (atts.get memory type()) {
        case sycl::usm::alloc::device:
#if (SYCL LANGUAGE VERSION >= 202000)
        case sycl::usm::alloc::shared:
#endif
          status = true;
          break;
      }(\text{void})0;return status;
```
### SYCL from DPCT SYCL after corrections

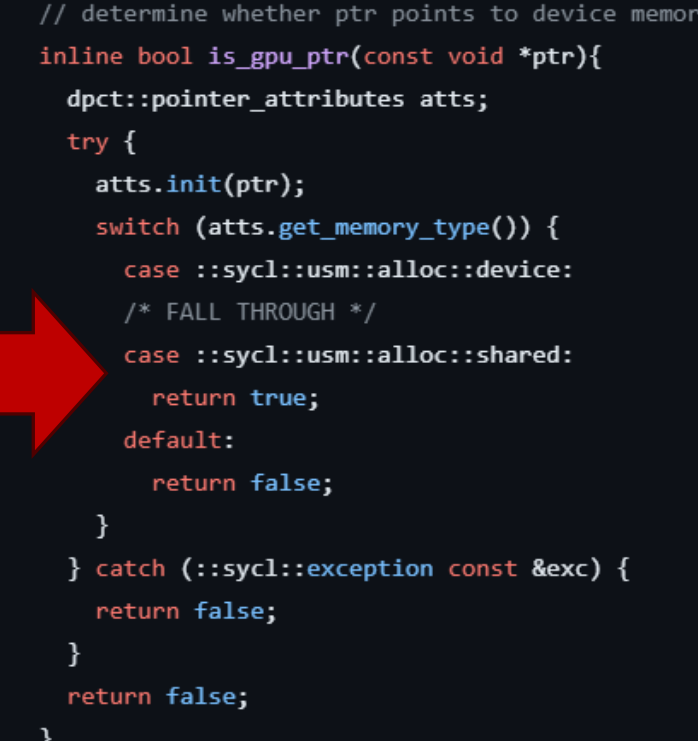

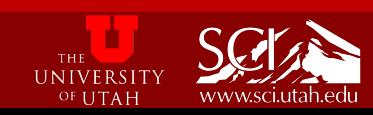

## Issues and Solutions with DPCT

- **Problem:** DPCT does not translate .cuh files. **Solution:** Renaming all .cuh files to .cu and adjusting the inclusions and Cmake.
	- We have reported this problem
- **Problem:** cudaOccupancyMaxActiveBlocksPerMultiprocessor is not supported. **Solution:** Updating DPCT tool to 2023.2.0 and turning on
	- --use-experimental-features=occupancy-calculation

dpct::experimental::calculate max active wg per xecore( cudaOccupancyMaxActiveBlocksPerMultiprocessor(&max\_blocks, concat bitstreams chunk<tile size, num tiles>, tile size \* num tiles, shmem);

- &max blocks, tile size \* num tiles,
- shmem + num tiles \* sizeof(uint));

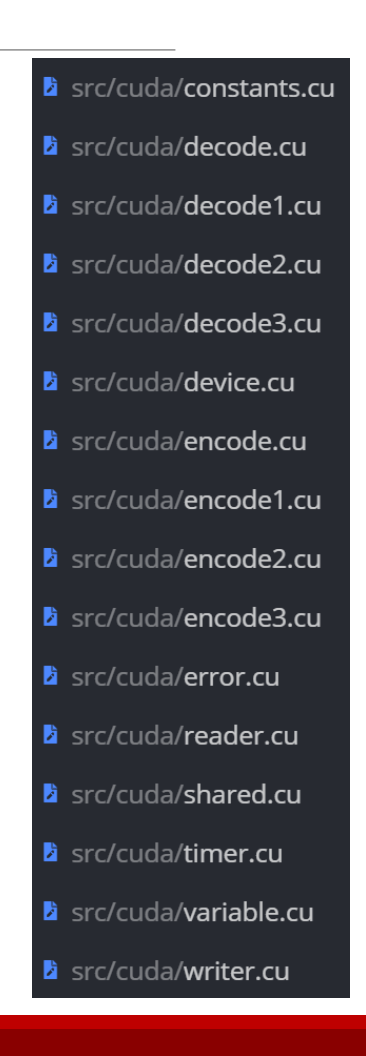

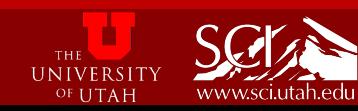

### Debugging with oneAPI-gdb

- The variable -rate modes of ZFP's SYCL port has a bug at the moment.
	- The bug causes it to crash with terminate called after throwing an instance of 'sycl:: V1::runtime error' what(): Native  $API$  failed. Native API returns: -14 (PI\_ERROR\_EXEC\_STATUS\_ERROR\_FOR\_EVENTS IN WAIT LIST) -14 (PI\_ERROR\_EXEC\_STATUS\_ERROR\_FOR\_EVENTS IN<sup>T</sup>WAIT LIST)
- We employed oneAPI-gdb to insert breakpoints watch variables and stack-trace
	- We traced the bug to the kernel concat\_bitstreams\_chunk
	- However we failed to get the tracing to go inside the kernel.

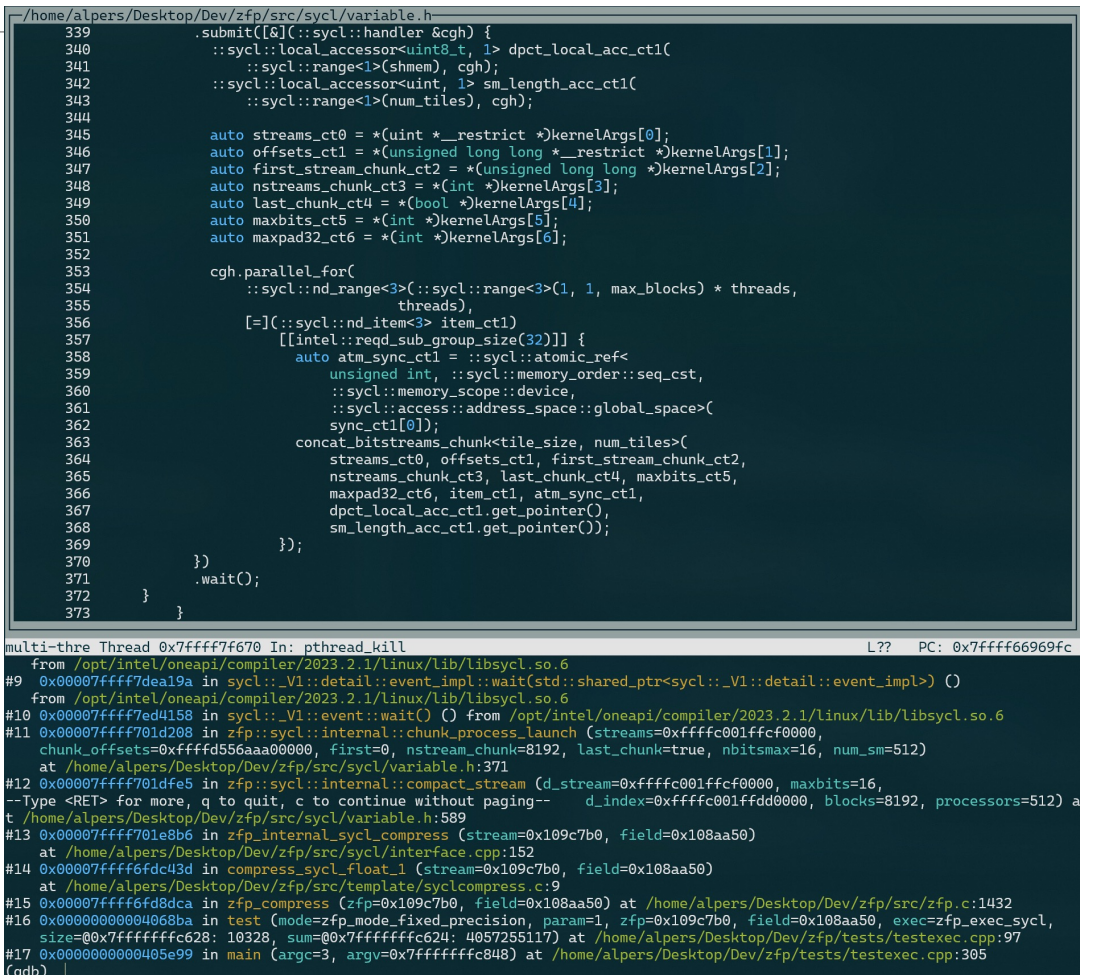

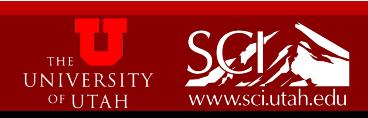

# Kernel Timing

- We used sycl:: event objects to time the compression/decompression kernels.
	- Surprisingly difficult.

#### We attempted multiple solutions:

```
dpct::device_ext& dev_ct1 = dpct::get_current_device();
sycl::queue q_b((::sycl::device)dev_ct1,
::sycl::property::queue::enable_profiling{});
property::queue::enable_profiling{});
sycl::queue &q_b = 
sycl::event start = q_b.ext_oneapi_submit_barrier();
bug in oneAPI) .wait();//kernel
q_ct1.submit(...{...}).wait();//kernel
::sycl::property::queue::enable_profiling{});
stop = q_b2.ext_oneapi_submit_barrier();
stop.wait_and_throw();
q_b2.wait(); \frac{1}{n}sycl::queue &q_b2((::sycl::device)dev_ct1,
```
float time = stop.get\_profiling\_info<info::event\_profiling::command\_start>() - start. get\_profiling\_info<info::event\_profiling::command\_end>();

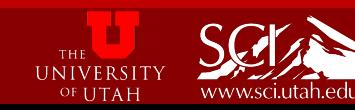

```
terminate called <mark>after throwing after throwing and after throwing after throwing an</mark> \epsilon\mathsf{f}_1 solution \mathbf{v}_1what(): Native API failed. Applications (possible \mathbb{C}^1 failed. Applications (possible \mathbb{C}^1with the event does not have the event does not have the event of \sim\texttt{ing' property.}\gamma c \frac{1}{\gamma} 'sycletic of \frac{1}{\gamma} if \frac{1}{\gamma}\mathsf{f}_1 solution \mathsf{v}_1timings for different 
                                b<br>Solution <mark>✓</mark>
```

```
LID ARG VALUE)
```
### Results(higher is better)

#### **SCALE-T(0.52GB)**

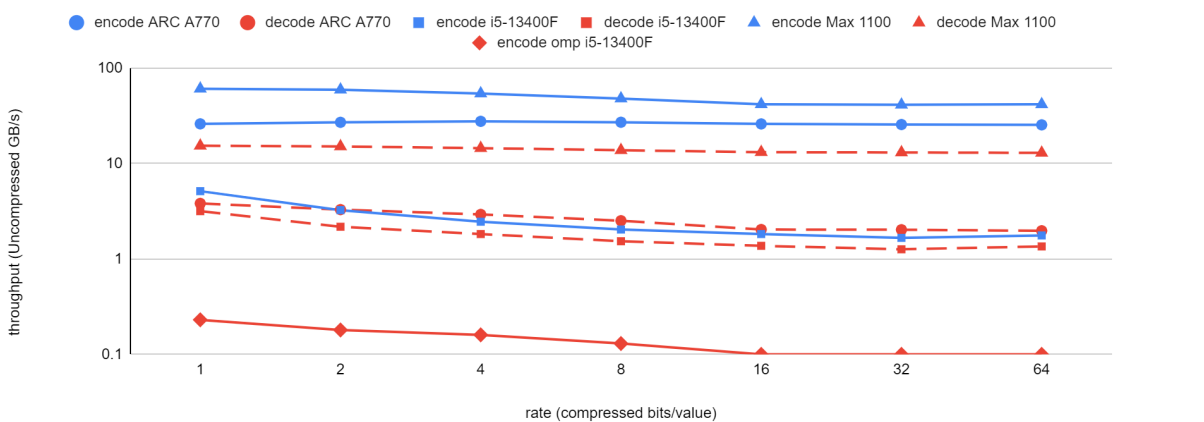

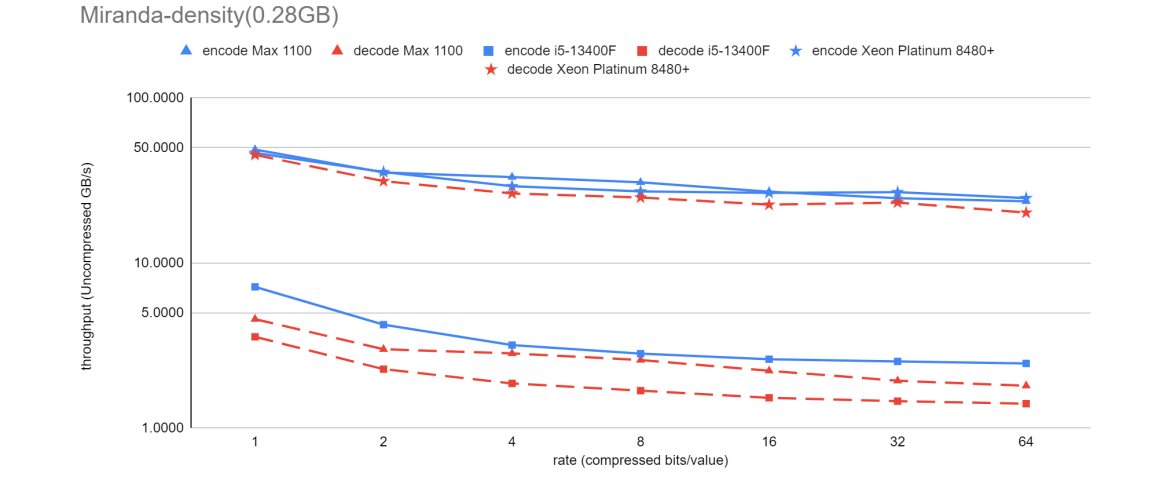

EXAFEL-LCLS(8.5GB)

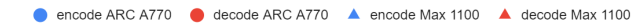

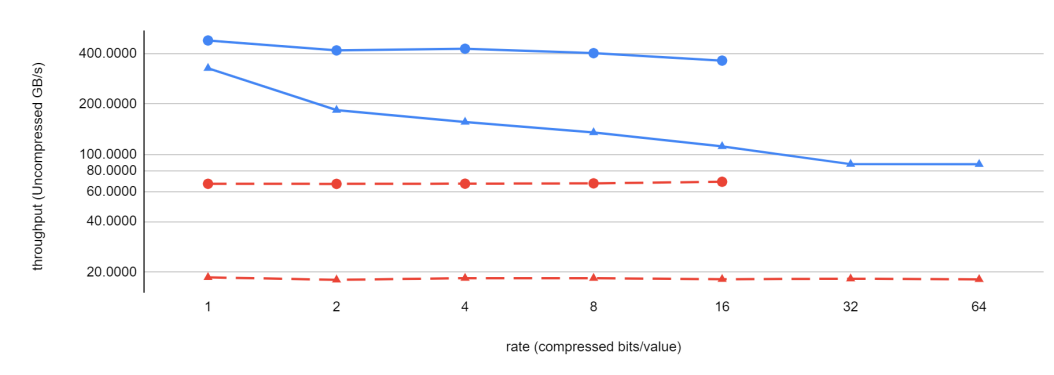

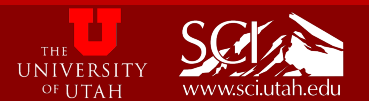

[1] K. Zhao et al., "SDRBench: Scientific Data Reduction Benchmark for lossy compressors," 2020 IEEE International Conference on Big Data (Big Data), 2020. doi:10.1109/bigdata50022.2020.9378449 [2] "Scientific Data Reduction Benchmarks," sdrbench.github.io, https://sdrbench.github.io/ (accessed Nov. 26,

### **Conclusion**

- We successfully transformed the ZFP library's fixed-rate mode from a CUDA implementation to Intel's SYCL using the DPCT tool.
- We shared our insights about using Intel's oneAPI development tools.
	- As an improvement, we recommend the implementation of stack tracing within kernel functions for oneAPI-gdb
- We recommend the support of more convenient driver maintenance for Linux systems.
	- Certain functionalities are restricted to specific kernel versions.
- As double precision floating point numbers are extensively utilized in exascale computations, we strongly advocate their emulated implementation for Intel ARC GPUs.

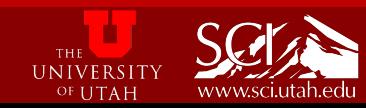

### Future Work

- Our work on ZFP's variable-rate mode is still on going
- Several algorithmic and implementation optimizations for the SYCL port
- Possible visualization tools for rendering the compressed data

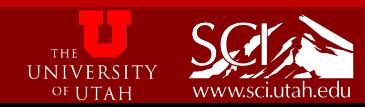